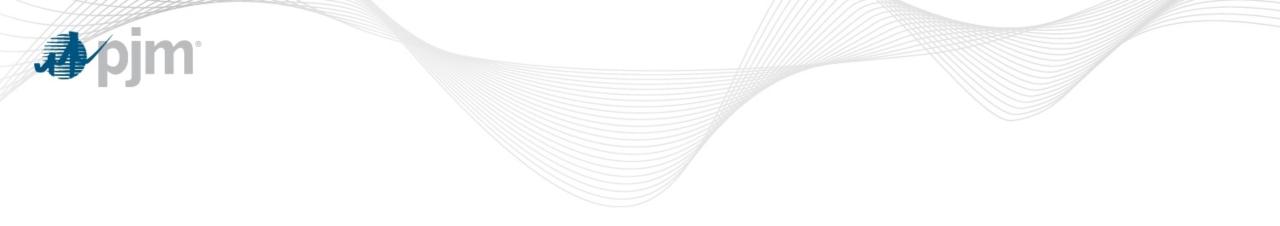

### **Best Practices for Submission Processes**

Jeffrey Goldberg, PE, Senior Engineer II Tarik Bensala, Engineer II

Transmission Expansion Advisory Committee Tuesday, March 06, 2024

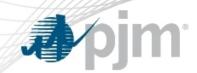

## M3 Process – Study File Submission

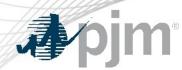

#### Modeling Information Requirements for Solutions Meeting

### Originally presented on 8/28/2018

|   | Activity                                                                                                    | Timing                                        | Day  | Who                     | How                                                                                              |
|---|----------------------------------------------------------------------------------------------------|-----------------------------------------------|------|-------------------------|--------------------------------------------------------------------------------------------------|
| 1 | Send Solutions Meeting slides and, for<br>proposed solution, modeling information<br>(contingency files, IDEV, etc.) to PJM | 15 days before Solutions<br>Meeting           | -15  | TOs and<br>Stakeholders | E-mail to PJM                                                                                    |
| 2 | Finalizes Solutions Meeting slides (i.e., adds diagrams, etc.)                                                              | Upon receipt of slides, prior to posting date | >-10 | PJM                     | Revises supplied slides                                                                          |
| 3 | Post Solutions Meeting slides                                                                                               | 10 days before Solutions<br>Meeting           | -10  | PJM                     | Web posting of meeting materials                                                                 |
| 4 | Solutions Meeting                                                                                                    |                                               | 0    | All                     |                                                                                                  |
| 5 | Stakeholder comments                                                                                                    | 10 days after Solutions<br>Meeting            | +10  | Stakeholders            | E-mail to PJM, PJM posts<br>comments (PJM determining most<br>efficient method)                  |
| 6 | Review and consider stakeholder comments                                                                                    | 10 days after comments received               | >+10 | TOs                     | Based upon comments, TO may<br>add information in revised slides<br>sent to PJM and PJM re-posts |
| 7 | No Harm analysis for proposed solution                                                                                      | After comments for<br>Solutions Meeting       | >+10 | PJM                     | Web posting indicating status on<br>Solutions Meeting slide                                      |

# Short Circuit Modeling Reference Information

### "Running" Do No Harm base cases posted on PJM Sharepoint portal

|                         | <ul> <li>Search</li> <li>Lists</li> <li>Libraries</li> </ul>        | Apjm <sup>-</sup> Transmission Pl | anning Modeling Da | ata                   |                         |
|-------------------------|---------------------------------------------------------------------|-----------------------------------|--------------------|-----------------------|-------------------------|
|                         | Recent<br>2021 Series Short Circ                                    | $+$ New $\vee$                    |                    | g <sup>Q</sup> Access | requests 🛛 📶 Site usage |
|                         | 2021 Series Short Circ<br>2021 Series RTEP Load<br>2021 Series MMWG | Contents Subsites                 |                    |                       |                         |
|                         | External Entities and C                                             | 🗋 Name                            | Туре               | ltems                 | Modified                |
|                         | 2022 RTEP Short Circuit                                             | 2017 Series MMWG                  | Document library   | 49                    | 6/8/2019 12:00 AM       |
|                         | 2022 Series RTEP Load                                               | 🖻 2017 Series RTEP                | Document library   | 119                   | 6/8/2019 12:00 AM       |
| M3 "Running" case       | M3 - No Harm Analysis                                               | 🖺 2018 Series MMWG                | Document library   | 775                   | 6/8/2019 12:00 AM       |
| Baseline "Running" case | Short Circuit Baselines                                             | 2018 Series RTEP                  | Document library   | 1455                  | 6/8/2019 12:00 AM       |
|                         | ∠ Luit                                                              | 🖻 2019 Series MMWG                | Document library   | 891                   | 1/15/2020 4:36 PM       |
|                         |                                                                     | 🖻 2019 Series RTEP                | Document library   | 1662                  | 2/19/2021 4:36 PM       |
|                         |                                                                     | 2019 Series Short Circuit         | Document library   | 47                    | 6/17/2019 2:40 PM       |
|                         | Return to classic SharePoint                                        | 🖻 2020 Series MMWG                | Document library   | 1053                  | 12/17/2020 11:37 AM     |

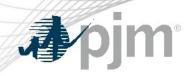

🖉 Edit

1

#### Reference the posted "Running" case to model

#### each solution

|                                                  |                                                                  | (                         |                              | $\rightarrow$ | <b></b> ♦ Transr | nission Planning | g Modeling Data             |                              |                | 🖻 Share |
|--------------------------------------------------|------------------------------------------------------------------|---------------------------|------------------------------|---------------|------------------|------------------|-----------------------------|------------------------------|----------------|---------|
|                                                  |                                                                  |                           |                              |               | 오: 🖻 Share 💿     | Copy link 📋 Dele | ete –⊐ Pin to top 📑 Move to | 🗅 Copy to 🛛 · ·              | • 1 selected 🗙 | 7 Ū     |
| ✓ Search                                         |                                                                  |                           |                              |               | M3 - No Harm A   | nal > Short Circ | cuit                        |                              |                |         |
| <ul> <li>✓ Lists</li> <li>✓ Libraries</li> </ul> | <b>Apjm</b> Transmission Plan                                    | ning Modeling Da          | ata                          |               | 🗋 Name 🗸         | /                | Modified $\smallsetminus$   | Modified By $\smallsetminus$ | +              | 7       |
| Recent                                           | $+$ New $\vee$ $\overline{\wedge}$ Upload $\vee$ $\bigcirc$ Sync | 💵 Export to Excel 🛛 …     |                              |               | AE & D           | PL               | November 24                 | Bugay, Nicole                |                |         |
| 2021 Series Short Circ                           |                                                                  |                           |                              | 1             | AEP              |                  | November 24                 | Bugay, Nicole                | Scroll to lo   | cate    |
| 2021 Series RTEP Load                            | M3 - No Harm Analysis                                            |                           |                              |               | APS              |                  | November 24                 | Bugay, Nicole                | TO breake      |         |
| 2021 Series MMWG                                 | 🗋 Name 🗸                                                         | Modified $\smallsetminus$ | Modified By $\smallsetminus$ |               | ATSI (A          | MPT)             | November 24                 | Bugay, Nicole                | and curren     |         |
| External Entities and C                          | Power Flow                                                       | November 24               | Bugay, Nicole                |               | BGE              |                  | November 24                 | Bugay, Nicole                | 1.             |         |
| 2022 RTEP Short Circuit<br>2022 Series RTEP Load | Short Circuit                                                    | November 24               | Bugay, Nicole                |               | ComEc            | I (NEET)         | November 24                 | Bugay, Nicole                | base cases     | 5       |
| M3 - No Harm Analysis<br>Short Circuit Baselines | 2                                                                |                           |                              |               |                  |                  |                             |                              |                |         |

| SMECO                                     | November 24       | Bugay, Nicole        |
|-------------------------------------------|-------------------|----------------------|
| UGI                                       | November 24       | Bugay, Nicole        |
| <sup>الد</sup> PJMSC_2026_20210612.DXT    | Yesterday at 7:57 | AM Goldberg, Jeffrey |
| ⊘<br><sup>1</sup> PJMSC_2026_20210612.OLR | Yesterday at 7:58 | AM Goldberg, Jeffrey |

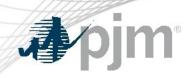

#### Sharepoint – Transmission Planning Modeling Data

#### Home Page

https://connect.pjm.com/Transmission%20Planning%20Modeling%20Data/default.aspx

### M3 – No Harm Analysis

https://connect.pjm.com/Transmission%20Planning%20Modeling%20Data/default.aspx

### **Short Circuit Baselines**

https://connect.pjm.com/Transmission%20Planning%20Modeling%20Data/Short%20Circuit%20Bas elines/Forms/AllItems.aspx

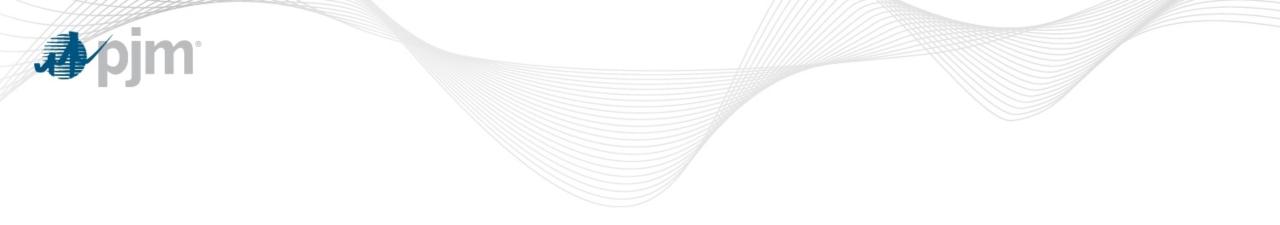

## Appendix – Informational Presentations

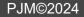

**Appendix Topics** 

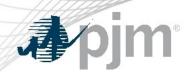

- Preparing for the Competitive Window
- Single Line Diagram (SLD)
- Contingency Naming Convention
- Contingency Change & Idev File Submissions

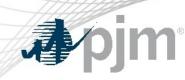

## Preparing for the Competitive Window

#### A Guide for PJM Stakeholders

Tarik Bensala Engineer I, Transmissions Planning

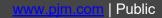

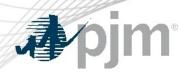

#### Preparing for the Competitive Window

- What is the Competitive Planner Tool?
  - <u>https://www.pjm.com/planning/competitive-planning-process</u>
- How do you access the tool?
  - <u>https://pjm.com/-/media/etools/account-manager/single-user-multi-account-quick-start-guide.ashx?la=en</u>

Beginning in July 2020, all RTEP competitive proposals will be submitted through a new web-based Competitive Planner tool. Only transmission owners and developers who have received authorization to receive Critical Energy Infrastructure Information (CEII) associated with the current window will be able to participate in the PJM competitive planning process.

Request Access to Competitive Planner

| Roles                          | Description                                                              |
|--------------------------------|--------------------------------------------------------------------------|
| Competitive Planner Read Only  | Can only read existing proposals. Cannot start, edit or submit proposals |
| Competitive Planner Read Write | Can start, edit or view proposals. Cannot submit proposals               |
| Competitive Planner Submitter  | Can start, edit, view, and submit proposals                              |
| SUMA accounts                  | Any combination of above three roles (one permitted per company)         |

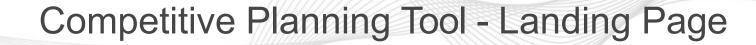

| Com                                                                                                    | petitive Planner                                                                                                    |
|----------------------------------------------------------------------------------------------------|----------------------------------------------------------------------------------------------------|
|                                                                                                    | Pre-Qualified Expires on 07.24.2022 Start Net                                                                                                    |
| Existing Proposals                                                                                                    |                                                                                                    |
| Proposal Window 2020 Long Term                                                                                                    | Proposal Window 2020 Short Term                                                                                                    |
| Long-Term proposals - submitted to solve of mitigate considers reliability criteria violations, economic constraints, system conditions and public policy requirements. | Short-Term proposals will be considered to solve of mitigate reliability criteria violations included in the Problem Statement below.                                  |
| Proposals in progress 2                                                                                                    | Proposals in progress                                                                                                    |
| Proposals ready for submission 0                                                                                                    | Proposals ready for submission                                                                                                    |
| Total cost \$0 N                                                                                                    | Total cost \$1,598.15                                                                                                    |
| Total proposal fees \$0                                                                                                    | Total proposal fees                                                                                                    |
| Continue an Existing Proposal Start New Proposal                                                                                                    | Continue an Existing Proposal Start New Proposa                                                                                                    |
| Proposal Window 2017 Short Term                                                                                                    | Proposal Window 2019 Long Term                                                                                                    |
| Short-Term proposals will be considered to solve of mitigate reliability criteria violations included in the Problem Statement below.                                   | Long-Term proposals - submitted to solve of mitigate considers reliability criteria violations, economic constraints, system conditions an public policy requirements. |
| Proposals in progress 0                                                                                                    | Proposals in progress                                                                                                    |
| Proposals submitted 0                                                                                                    | Proposals submitted                                                                                                    |
| Total cost \$0 N                                                                                                    | Total cost \$0                                                                                                    |
| Total proposal fees \$0                                                                                                    | Total proposal fees                                                                                                    |

**bim** 

1

#### **Pre Qualified Users**

- An entity's eligibility to be designated to construct a project is evaluated based on its technical and engineering qualifications, including its ability to develop, construct, operate and maintain transmission within the PJM region.
- Any entity can submit a proposal regardless of Pre-Qualified status, but must be pre-qualified pursuant to OA Schedule 6, section1.5.8 in order to be designated construction responsibility.
- For more information, please see Manual 14F and the competitive planning page.

https://pjm.com/-/media/documents/manuals/m14f.ashx

https://www.pjm.com/planning/competitive-planning-process/prequalification

| Homepage Existing Proposals Pro                                                              | oposal Form                                                                                                    |                                                                             |                 |
|----------------------------------------------------------------------------------------------|----------------------------------------------------------------------------------------------------|-----------------------------------------------------------------------------|-----------------|
| General Information                                                                          | General Information                                                                                                    | Sa                                                                          | ved as Draft 📕  |
| Overloaded Facilities                                                                        |                                                                                                    |                                                                             |                 |
| Project Components                                                                           | Proposing entity name *                                                                                                    | PJMTST                                                                      | Joint Proposals |
| Financial Information                                                                        | Company proposal ID                                                                                                    |                                                                             |                 |
| Cost Containment Commitment                                                                  | company proposal to                                                                                                    | PJMTST-01                                                                   |                 |
| Review                                                                                       | Project title '                                                                                                    | New X/Y Line                                                                |                 |
| Confirmation                                                                                 | Project description * 4                                                                                                    | Project is a new line between X and Y substations utilizing AAA structures. |                 |
| Project Cost Summary<br>Cost estimate \$1.598 M<br>(current year)<br>Cost estimate \$0.007 M | Project in-service date * 5                                                                                                    | 01/2021                                                                     |                 |
| (in-service year)                                                                            | Tie-line impact ' 🕜 6                                                                                                    |                                                                             |                 |
| Project in-service date 1.2021                                                               | The time impact                                                                                                    | Ves  No                                                                     |                 |
| Proposal Window 2020 Short Term                                                              | Interregional project *                                                                                                    | Ves  No                                                                     |                 |
| Company Proposal ID PJIMTST-<br>01                                                           | Is the proposer offering a binding cap on                                                                                                    |                                                                             |                 |
| PJM Proposal ID 541                                                                          | capital costs? "                                                                                                    | Yes     No                                                                  |                 |
|                                                                                              | Additional benefits 9                                                                                                    | For example: reliability, economics, etc.                                   |                 |
|                                                                                              | Supporting Documents<br>To submit multiple files at once, please p<br>Project analysis attachments *<br>IDEV, XML, etc. file types<br>Market efficiency simulation modeling file<br>IDEV, XML, etc. file types | es *  the choose File                                                       |                 |

#### Starting a new Proposal

- 1. Proposing Entity Name (This cannot be changed by the user. This is based on the user's account and the company it is tied with.)
- 2. Company Proposal ID is provided by the user to allow the company to track and identify their submittals
- 3. Project Title (**Do not use your Company Name or any CEII Material in the Title**)
- 4. Project Description that gives a general scope of the project
- 5. Projected In-service Date
- 6. Tie-Line Impact (Please check this if the proposal or a component of the proposal span two PJM Transmission Owner Zones)
- 7. Interregional Project (Please check if this project is being proposed as a solution to a cross-border issue e.g. PJM to MISO)

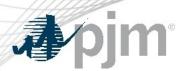

| Homepage Existing Proposals Pro              | posal Form                                                    |                                                                             |                 |
|----------------------------------------------|---------------------------------------------------------------|-----------------------------------------------------------------------------|-----------------|
| General Information                          | General Information                                           | Saved as Draft                                                              | F               |
| Overloaded Facilities                        | General Information                                           | Saved as branc                                                              | -               |
| Project Components                           | Proposing entity name *                                       | PJMTST                                                                      | Joint Proposals |
| Financial Information                        | Company proposal ID 2                                         |                                                                             |                 |
| Cost Containment Commitment                  | Company proposar to                                           | PJMTST-01                                                                   |                 |
| Review                                       | Project title 3                                               | New X/Y Line                                                                | )               |
| Confirmation                                 | Project description                                           | Project is a new line between X and Y substations utilizing AAA structures. |                 |
|                                              |                                                               |                                                                             |                 |
|                                              |                                                               |                                                                             |                 |
| Project Cost Summary                         |                                                               |                                                                             |                 |
| Cost estimate \$1.598 M<br>(current year)    |                                                               |                                                                             |                 |
| Cost estimate \$0.007 M<br>(in-service year) | Project in-service date * 5                                   | 01/2021                                                                     |                 |
| Project in-service date 1.2021               | Tie-line impact '                                             | Ves  No                                                                     |                 |
| Proposal Window 2020 Short Term              | Interregional project '                                       | 0 *** 0 **                                                                  |                 |
| Company Proposal ID PJMTST-                  | and a grant project                                           | Ves  No                                                                     |                 |
| 01 (8                                        | Is the proposer offering a binding cap on<br>capital costs? * | Yes No                                                                      |                 |
| PJM Proposal ID 541                          |                                                               |                                                                             |                 |
|                                              | Additional benefits 9                                         | For example: reliability, economics, etc.                                   |                 |
|                                              |                                                               |                                                                             |                 |
|                                              |                                                               |                                                                             |                 |
|                                              |                                                               |                                                                             | l               |
|                                              |                                                               |                                                                             |                 |
|                                              | Supporting Documents 11                                       |                                                                             |                 |
|                                              | To submit multiple files at once, please p                    | lace them into a Zip file before uploading.                                 |                 |
|                                              | Project analysis attachments *                                | + Choose File                                                               |                 |
|                                              | IDEV, XML, etc. file types                                    |                                                                             |                 |
|                                              | Market efficiency simulation modeling file                    | H Choose File                                                               |                 |
|                                              | IDEV, XML, etc. file types                                    |                                                                             |                 |

#### Starting a new Proposal

- 8. Indicate if any Cost Containment Commitment is being proposed, if yes a detailed description is required under the *Cost Containment Commitment* heading
- 9. Please identify any additional benefits to the projects (e.g. Solving more violations, reliability, economic, resilience, etc.)

2

10. Joint Proposal, if your project falls under this, one party **must** be the contact with PJM and the joint parties will determine the Joint Proposal ID

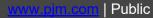

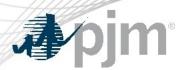

| mepage Existing Proposals              | Proposal Form                         |                                                                             |                  |
|----------------------------------------|---------------------------------------|-----------------------------------------------------------------------------|------------------|
| rloaded Facilities                     | General Information                   |                                                                             | Saved as Draft 📕 |
| ject Components                        | Proposing entity name *               | PJMTST                                                                      | Joint Prop       |
| incial Information                     | Company proposal ID 2                 | DHITET OF                                                                   |                  |
| t Containment Commitment               | company proposar io                   | PJMTST-01                                                                   |                  |
| 8w                                     | Project title "                       | New X/Y Line                                                                |                  |
| firmation                              | Project description *                 | Project is a new line between X and Y substations utilizing AAA structures. |                  |
|                                        |                                       |                                                                             |                  |
| oject Cost Summary                     |                                       |                                                                             |                  |
| st estimate \$1.598 M                  |                                       |                                                                             |                  |
| urrent year)<br>ist estimate \$0.007 M | Project in-service date * 5           | 01/2021                                                                     |                  |
| service year)                          | Tie-line impact ' 🕜 🌀                 | 0.0.0                                                                       |                  |
| ject in-service date 1.2021            | The time impact                       | Ves  No                                                                     |                  |
| posal Window 2020 Short Term           | Interregional project *               | Ves  No                                                                     |                  |
| mpany Proposal ID PJMTST-<br>01        | Is the proposer offering a binding ca | np on 💽 Yes 🚫 No                                                            |                  |
| M Proposal ID 541                      | capital costs? *                      |                                                                             |                  |
|                                        | Additional benefits 9                 | For example: reliability, economics, etc.                                   |                  |
|                                        |                                       |                                                                             |                  |
|                                        |                                       |                                                                             |                  |
|                                        |                                       |                                                                             |                  |
|                                        |                                       |                                                                             |                  |
|                                        |                                       | D                                                                           |                  |
|                                        | To submit multiple files at once, pl  | ease place them into a Zip file before uploading.                           |                  |
|                                        | Project analysis attachments *        | + Choose File                                                               |                  |
|                                        | IDEV, XML, etc. file types            |                                                                             |                  |
|                                        | Market efficiency simulation modeli   | ing files " + Choose File                                                   |                  |
|                                        | IDEV, XML, etc. file types            |                                                                             |                  |

#### Starting a new Proposal

11. Supporting Documents

10

R

Reminder, please identify each file with a unique identifier. Do not label these files with the same name. Please bundle these into one ZIP file if there are multiple files being posted at once.

- The information must be organized in the ZIP folders for Project Analysis Files and Market Efficiency Technical Files as separate ZIP folders as listed below:
  - Project Analysis Files
    - Powerflow files (.ldv, .Raw, .Sav)
    - Short Circuit Files (.Chf, .Dxt)
    - Contingency Changes (<u>Include all</u> new, modified, and removed)
    - One Line Diagrams (Before and After)
  - Market Efficiency Technical Files
    - Any Promod file (Eve, Xml, Lib, Dat, Pff, Promod Simulation Results)
    - BC Ratios in Excel Format
    - Powerflow files (.ldv, .Raw, .Sav)

| Public

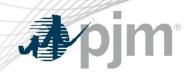

Мy

#### **Congestion Drivers/Flowgates**

| Training Submitter                                                                                                    |                              |                                  |                               |                                                               |                                     |                              | FJMIST        | PJM TEST ( <b>RWS_T</b> |                   |
|----------------------------------------------------------------------------------------------------|------------------------------|----------------------------------|-------------------------------|---------------------------------------------------------------|-------------------------------------|------------------------------|---------------|-------------------------|-------------------|
| n   Planning Center                                                                                                    |                              |                                  |                               |                                                               |                                     |                              |               |                         |                   |
|                                                                                                    |                              |                                  |                               | Competitive Planner                                           |                                     |                              |               |                         |                   |
| omepage Existing Proposals Pro                                                                                              | pposal Form                  |                                  |                               |                                                               |                                     |                              |               |                         |                   |
| eneral Information                                                                                                    | Overloaded Facilities        | or Condestion Drivers            | ć.                            |                                                               |                                     |                              |               |                         |                   |
| verloaded Facilities                                                                                                    | overtoaded racifices (       | or congestion privers            |                               |                                                               |                                     |                              |               |                         |                   |
| oject Components                                                                                                    | Co                           | ongestion Drivers                |                               | Existing Flowgates                                            |                                     | New Flowgat                  | es            |                         |                   |
| nancial Information                                                                                                    | 4                            |                                  |                               |                                                               |                                     |                              |               |                         |                   |
| ost Containment Commitment                                                                                                  | Select a checkbox next to ea | each facility that will be addre | essed by the proposed project |                                                               |                                     |                              |               |                         |                   |
| eview                                                                                                    | view selected congestion     |                                  |                               | I.                                                            |                                     |                              |               |                         | ved & Validated   |
| onfirmation                                                                                                    |                              | Analysis type<br>Select          | From Bus No.                  | From Bus Name                                                 | To Bus No.                          | To Bus Name                  | CKT<br>Select | Voltage<br>Select       | TO Zone<br>Select |
|                                                                                                    |                              | Summer N1 Volt Low               | 360339                        | Another Bus Name                                              | 342812                              | 5SUMM SHAD T                 | 3             | 162/161                 | PE                |
|                                                                                                    |                              | and a second to and at           | 360337                        | ABC name4                                                     | 342813                              | 5SUMM SHAD T                 | 1             | 161/161                 | PG                |
| Project Cost Summary                                                                                                    |                              | Winter N1 Volt High              | 500557                        |                                                               |                                     |                              |               |                         |                   |
| Cost estimate \$1.598 M                                                                                                    | ME-S69 Su                    | Summer N1 Thermal                | 360341                        | ABC name1                                                     |                                     | 5SUMM SHAD T                 |               | 161/161                 |                   |
| Cost estimate \$1.598 M<br>(current year)                                                                                   | ME-S69 SL                    |                                  | 360341<br>360336              | ABC name1<br>ABC name3                                        | 342812                              | 5SUMM SHAD T                 | 2             | 161/161                 | PI                |
| Cost estimate \$1.598 M                                                                                                    | ME-S69 SL<br>ME-S64 SL       | Summer N1 Thermal                | 360341<br>360336              | ABC name1<br>ABC name3<br>ABC name6                           | 342812<br>342812                    | 5SUMM SHAD T<br>5SUMM SHAD T | 2             |                         | P                 |
| Cost estimate \$1.598 M<br>(current year)<br>Cost estimate \$0.007 M                                                        | ME-S69 SL                    | Summer N1 Thermal                | 360341<br>360336              | ABC name1<br>ABC name3<br>ABC name6<br>Records per page: 50 • | 342812<br>342812<br>(# (1 of 1) >>> | 5SUMM SHAD T<br>5SUMM SHAD T | 2             | 161/161                 | P                 |
| Cost estimate \$1.598 M<br>(current year)<br>Cost estimate \$0.007 M<br>(in-service year)                                   | ME-S69 SL                    | Summer N1 Thermal                | 360341<br>360336              | ABC name1<br>ABC name3<br>ABC name6<br>Records per page: 50 • | 342812<br>342812                    | 5SUMM SHAD T<br>5SUMM SHAD T | 2             | 161/161                 | PI                |
| Cost estimate \$1.598 M<br>(current year)<br>Cost estimate \$0.007 M<br>(in-service year)<br>Project in-service date 1.2021 | ME-S69 SL                    | Summer N1 Thermal                | 360341<br>360336              | ABC name1<br>ABC name3<br>ABC name6<br>Records per page: 50 • | 342812<br>342812<br>(# (1 of 1) >>> | 5SUMM SHAD T<br>5SUMM SHAD T | 2             | 161/161                 | PI<br>Pi<br>Pi    |

| pjm                                          |                      |                                                                        |             |
|----------------------------------------------|----------------------|------------------------------------------------------------------------|-------------|
| Training Submitter                           |                      |                                                                        | PJMTST   PJ |
| m <sup>·</sup> Planning Center               |                      |                                                                        |             |
|                                              |                      | Competitive Planner                                                    |             |
| Homepage Existing Proposals Pro              | posal Form           |                                                                        |             |
| General Information<br>Overloaded Facilities | Project Components   |                                                                        |             |
| Project Components                           | Project components * | Select project component                                               | ▼ Add       |
| Financial Information                        |                      | Select project component                                               |             |
| Cost Containment Commitment                  |                      | Transmission Line Reconductor/Rebuild Component                        |             |
| Review                                       |                      | Substation Upgrade Component<br>Greenfield Transmission Line Component |             |
| Confirmation                                 |                      | Greenfield Substation Component                                        | _           |
|                                              |                      |                                                                        |             |
| Project Cost Summary                         |                      |                                                                        |             |
| Cost estimate<br>(current year)              |                      |                                                                        |             |
| Cost estimate<br>(in-service year)           |                      |                                                                        |             |
| Project in-service date 1.2021               |                      |                                                                        |             |
|                                              |                      |                                                                        |             |

#### **Project Components**

- Describe the scope of the work for each major project component
- Provide a project cost breakdown by the indicated categories for each component
- Provide an in-service year component project total cost for Market Efficiency projects
- Identify the entity designated to build the component

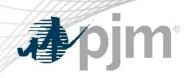

### **Project Components**

#### Competitive Planner

| Success                                   |                       |                                | X                      |
|-------------------------------------------|-----------------------|--------------------------------|------------------------|
| Homepage Existing Proposals               | Proposal Form         |                                |                        |
| General Information Overloaded Facilities | Project Components    |                                |                        |
| Project Components                        | Project components *  | Select project component 🔹 Add |                        |
| Financial Information                     |                       |                                |                        |
| Cost Containment Commitment               | 1. Substation Upgrade |                                | Saved as Draft 📕 🛯 🕲 💼 |
| Review                                    |                       |                                |                        |
| Confirmation                              |                       |                                |                        |

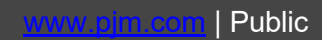

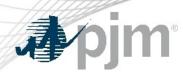

#### **Financial Information**

#### **Competitive Planner**

| Homepage                        | Existing Proposals    | Proposal Form                                                                                     |                         |
|---------------------------------|-----------------------|---------------------------------------------------------------------------------------------------|-------------------------|
| General Infor                   | rmation               | Project Financial Information                                                                     | Saved as Draft <b>F</b> |
| Overloaded F                    | acilities             |                                                                                                   | Suved as brance         |
| Project Comp                    | ponents               | Capital spend start date * 03/2020 Construction start date * 08/2020 Project Duration (In Months) | 10                      |
| Financial Inf                   | ormation              |                                                                                                   |                         |
| Cost Contain                    | ment Commitment       |                                                                                                   |                         |
| Review                          |                       | Capital Expenditure Documents                                                                     |                         |
| Confirmation                    |                       | Describe what and why needs to be uploaded.                                                       |                         |
|                                 |                       | Upload completed template * + Choose File                                                         |                         |
| Project Cost                    | Summary               | Download blank template (XISX) Download completed template example (PDF)                          |                         |
| Cost estimate<br>(current year  |                       |                                                                                                   |                         |
| Cost estimate<br>(in-service ye |                       | Save as Dra                                                                                       | ft Save & Validate      |
| Project in-set                  | rvice date 1.202      | 1                                                                                                 |                         |
| Proposal Wir                    | ndow 2020 Short Term  |                                                                                                   |                         |
| Company Pro                     | oposal ID PJMTS'<br>O |                                                                                                   |                         |

- Provide the Capital starting date of the project, then the Projected Construction Start Date
- User Completed Template that is provided within the tool

541

PJM Proposal ID

| ⇒  ·J···                                                       |                                    |                                                           |                     |                                                |
|----------------------------------------------------------------|------------------------------------|-----------------------------------------------------------|---------------------|------------------------------------------------|
|                                                                |                                    | Competitive Plann                                         | er                  |                                                |
| Homepage Existing Proposals                                    | Proposal Form                      |                                                           |                     | _                                              |
| Overloaded Facilities                                          | Cost Containment Comm              | itment                                                    | Saved & Validated 🤡 |                                                |
| Project Components                                             | Cost cap (in current year)         | \$78,678.00                                               |                     |                                                |
| Financial Information                                          | Cost cap (in-service year)         |                                                           |                     |                                                |
| Cost Containment Commitment                                    |                                    | \$8,876,785.00                                            |                     |                                                |
| Review                                                         | Components covered by              | cost containment                                          |                     |                                                |
| Confirmation                                                   |                                    | oject component that will be covered by cost containment. |                     | <ul> <li>Identify the Cost</li> </ul>          |
|                                                                | 1. Substation Upgrade - Const      | truction Responsibility 1                                 |                     |                                                |
| Project Cost Summary                                           | Cost elements covered b            | v cost containment                                        |                     | Containment Commitment                         |
| Cost estimate<br>(current year)                                | Indicate which capital cost elemen |                                                           |                     | and which components that                      |
| Cost estimate                                                  |                                    |                                                           |                     | -                                              |
| (in-service year)                                              | Engineering & design *             | Yes No                                                    |                     | have been saved prior are                      |
| Project in-service date 1.2021                                 | Permitting / routing / siting *    | • Yes No                                                  |                     | covered                                        |
| Proposal Window 2020 Short Term<br>Company Proposal ID PJMTST- | ROW / land acquisition *           | Yes No                                                    |                     | <ul> <li>Identify the cost elements</li> </ul> |
| 01                                                             |                                    |                                                           |                     | radinary and door diornalities                 |
| PJM Proposal ID 541                                            | Materials & equipment *            | Ves  No                                                   |                     | covered by cost containmen                     |
|                                                                | Construction & commissioning *     | Yes No                                                    |                     | •                                              |
|                                                                | Construction management *          | Yes No                                                    |                     |                                                |
|                                                                | Overheads & miscellaneous costs *  | Yes  No                                                   |                     |                                                |
|                                                                | Taxes *                            | Yes  No                                                   |                     |                                                |
|                                                                | AFUDC *                            | ● Yes ○ No                                                |                     |                                                |
|                                                                | Escalation *                       | Yes No                                                    |                     |                                                |

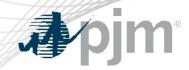

#### **Cost Containment**

Additional Information \*

| Would this ROE cap apply to the<br>determination of AFUDC? *                                                            | Yes No     |
|----------------------------------------------------------------------------------------------------|------------|
| Would the proposer seek to increase the<br>proposed ROE if FERC finds that a higher<br>ROE would not be unreasonable? * | ● Yes ○ No |
| Engineering & design *                                                                                                  | • Yes No   |
| Permitting / routing / siting *                                                                                         | • Yes No   |
| ROW / land acquisition *                                                                                                | • Yes No   |
| Materials & equipment *                                                                                                 | • Yes No   |
| Construction & commissioning *                                                                                          | • Yes No   |
| Construction management *                                                                                               | • Yes No   |
| Overheads & miscellaneous costs *                                                                                       | • Yes No   |
| texes *                                                                                                    | • Yes No   |
| AFUDC *                                                                                                    | • Yes No   |
| Escalation *                                                                                                    | • Yes No   |
| Additional Information                                                                                                  | Al more    |

A

 Provide any additional information to clearly describe the Cost Containment being offered for the proposal

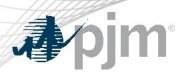

#### **Cost Containment**

| Is the proposer offering a Debt to Equity<br>Ratio cap? *          | Yes No                                                                                                    |
|--------------------------------------------------------------------|----------------------------------------------------------------------------------------------------|
| Additional cost containment measures<br>not covered above          | ACC                                                                                                    |
|                                                                    |                                                                                                    |
| Supporting Documents<br>To submit multiple files at once, please p | lace them into a Zip file before uploading.                                                                             |
| Cost commitment legal language *                                   | + Choose File 05 Network.txt                                                                                            |
| Provide language to be included in the De                          | rsignated Entity Agreement that expresses the legally binding commitment of the developer to the construction cost cap. |

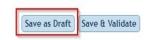

• Provide any supporting documents at the end of the Cost Containment page.

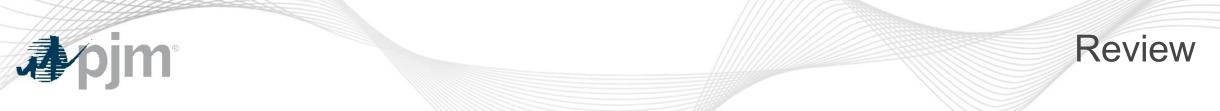

**Competitive Planner** 

| Homepage Existing Proposals                              | Proposal Form                                            |                                                                             |                                       |
|----------------------------------------------------------|----------------------------------------------------------|-----------------------------------------------------------------------------|---------------------------------------|
| General Information                                      |                                                          |                                                                             |                                       |
| verloaded Facilities                                     | Proposal Window 2020 Short Term                          |                                                                             | Full proposal view                    |
| roject Components                                        |                                                          |                                                                             |                                       |
| nancial Information                                      | General Information                                      |                                                                             | Saved as Draft 🚪                      |
| Cost Containment Commitment                              | Proposing entity name *                                  | PJMTST                                                                      |                                       |
| eview                                                    |                                                          |                                                                             |                                       |
| onfirmation                                              | Company proposal ID                                      | PJMTST-01                                                                   | Not validated. Click<br>Pen button to |
|                                                          | PJM Proposal ID *                                        | 541                                                                         | edit/review and validate              |
| Project Cost Summary                                     | Project title *                                          | New X/Y Line                                                                | Valituate                             |
| Cost estimate<br>(current year)                          | Project description *                                    | Project is a new line between X and Y substations utilizing AAA structures. |                                       |
| Cost estimate<br>(in-service year)                       | Project in-service date *                                | 01/2021                                                                     |                                       |
| Project in-service date 1.2021                           | Tie-line impact *                                        | No                                                                          |                                       |
| Proposal Window 2020 Short Term                          | Interregional project *                                  | No                                                                          |                                       |
| Company Proposal ID PJMTST-<br>01<br>PJM Proposal ID 541 | Is the proposer offering a binding cap on capital costs? | Yes                                                                         |                                       |
|                                                          | Cost containment commitment *                            | Yes                                                                         |                                       |
|                                                          | Additional benefits                                      | For example: reliability, economics, etc.                                   |                                       |

#### Review – Validated Example

| Supporting               | Documents                                       |                  |               |            |              |                                                               |         |           |
|--------------------------|-------------------------------------------------|------------------|---------------|------------|--------------|---------------------------------------------------------------|---------|-----------|
|                          | attachments *<br>cy simulation modeling files * | Comp Plan FG.xls |               |            |              |                                                               |         |           |
| Overloaded<br>Congestion | Facilities                                      |                  |               |            | click        | ated. User can still<br>Pen button to edit<br>afore submittal | Saved & | Validated |
| CD #                     | Analysis type                                   | From Bus No.     | From Bus Name | To Bus No. | To Bus Name  | СКТ                                                           | Voltage | TO Zone   |
| ME-S65                   | Winter N1 Volt High                             | 360337           | ABC name4     | 342813     | 5SUMM SHAD T | 1                                                             | 161/161 | PG&E      |
|                          | Summer N1 Thermal                               |                  | ABC name3     |            | 5SUMM SHAD T |                                                               | 161/161 | PPL       |

#### Saved & Validated 🔗 📝

| FG #   | Analysis type       | From Bus No. | From Bus Name | To Bus No. | To Bus Name  | СКТ | Voltage | TO Zone |
|--------|---------------------|--------------|---------------|------------|--------------|-----|---------|---------|
| N1-S61 | Summer N1 Volt Low  | 250086       | XYZ name      | 249988     | 08BKJ135     | 1   | 138/138 | PECO    |
| N1-S62 | Winter N1 Volt High | 360335       | ABC name1     | 342812     | 5SUMM SHAD T | 1   | 161/161 | PPL     |
| N1-S63 | Summer N1 Thermal   | 360335       | ABC name1     | 342812     | 55UMM SHAD T | 1   | 161/161 | PPL     |
|        |                     |              |               |            |              |     |         |         |

| FG #    | Analysis type       | From Bus No. | From Bus Name | To Bus No. | To Bus Name | СКТ | Voltage | TO Zone |
|---------|---------------------|--------------|---------------|------------|-------------|-----|---------|---------|
| G-541-1 | Winter N1 Volt High | 876876       | 765           | 7687       | 686         | 876 | 100/200 | AE      |

**Existing Flowgates** 

**J**pjm

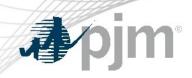

#### **Review – Final Submission**

| Additional Comments              |                                        |           |  |  |
|----------------------------------|----------------------------------------|-----------|--|--|
| AC                               |                                        |           |  |  |
|                                  |                                        |           |  |  |
|                                  |                                        |           |  |  |
|                                  |                                        |           |  |  |
| I certify that all information e | entered on this form is complete and a | occurate. |  |  |

**A**pjm

#### **Final Submission Page**

**Competitive Planner** 

| Homepage Existing Proposals        | Proposal Form                                      |
|------------------------------------|----------------------------------------------------|
| General Information                | Thank You. This proposal is marked for submission. |
| Overloaded Facilities              |                                                    |
| Project Components                 |                                                    |
| Financial Information              |                                                    |
| Cost Containment Commitment        |                                                    |
| Review                             |                                                    |
| Confirmation                       |                                                    |
|                                    |                                                    |
|                                    |                                                    |
| Project Cost Summary               |                                                    |
| Cost estimate<br>(current year)    |                                                    |
| Cost estimate<br>(in-service year) |                                                    |
| Project in-service date 1.2021     |                                                    |
| Proposal Window 2020 Short Term    |                                                    |
| Company Proposal ID PJMTST<br>01   |                                                    |
| PJM Proposal ID 541                |                                                    |
|                                    |                                                    |

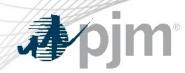

**Updating Submitted Proposals** 

- Users are able to edit their submitted proposals prior to the closing of the Window, however please note that any change will remove the submission status from the proposal and you will need to "Save and Validate" each portion of the proposal again and "Submit" again as discussed earlier in the presentation.
- This submission can be resubmitted by anyone that has a submitter role.

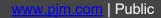

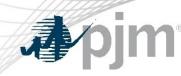

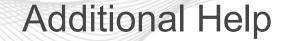

 If you run into any additional issues regarding the tool, please reach out to the Competitive Planner Tool Admins at <u>ProposalWindow-Admin@pjm.com</u>

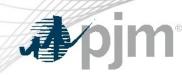

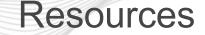

- Competitive Planner User Guide
  - <u>https://pjm.com/-/media/etools/planning-center/competitive-planner-user-guide.ashx</u>
- Competitive Planner Demonstration
  - <u>https://videos.pjm.com/media/1\_f7a912e2</u>

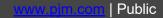

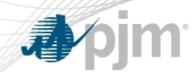

## Single Line Diagram (SLD) Guidance for Open Window Submittals

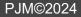

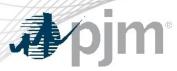

#### SLD - Guidance for Open Window Submittals

PJM typically receives many project proposals whenever a competitive window is open. The process of selecting a winning proposal includes PJM Transmission Planning modeling each project and subsequently performing reliability analysis.

Single Line Diagrams are critical for communicating the proposal:

Validating the modeling (idv files) for accurate incorporation to the study case Facilities to be Removed, Added, Modified

Validating changes to the Contingency Sets

Contingency Definitions to be Removed, Added, Modified

Understanding the sequencing of project phases

Existing System Topology - showing those facilities relevant to the proposed project

Post In-service Topology – resultant topology after each project phase

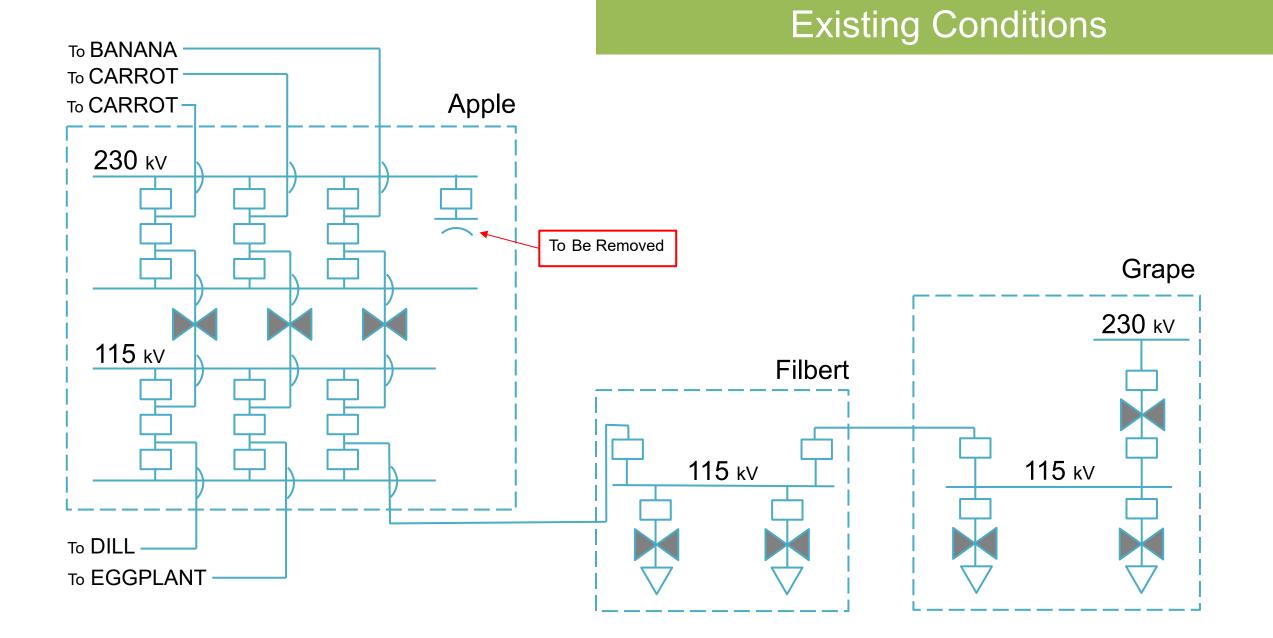

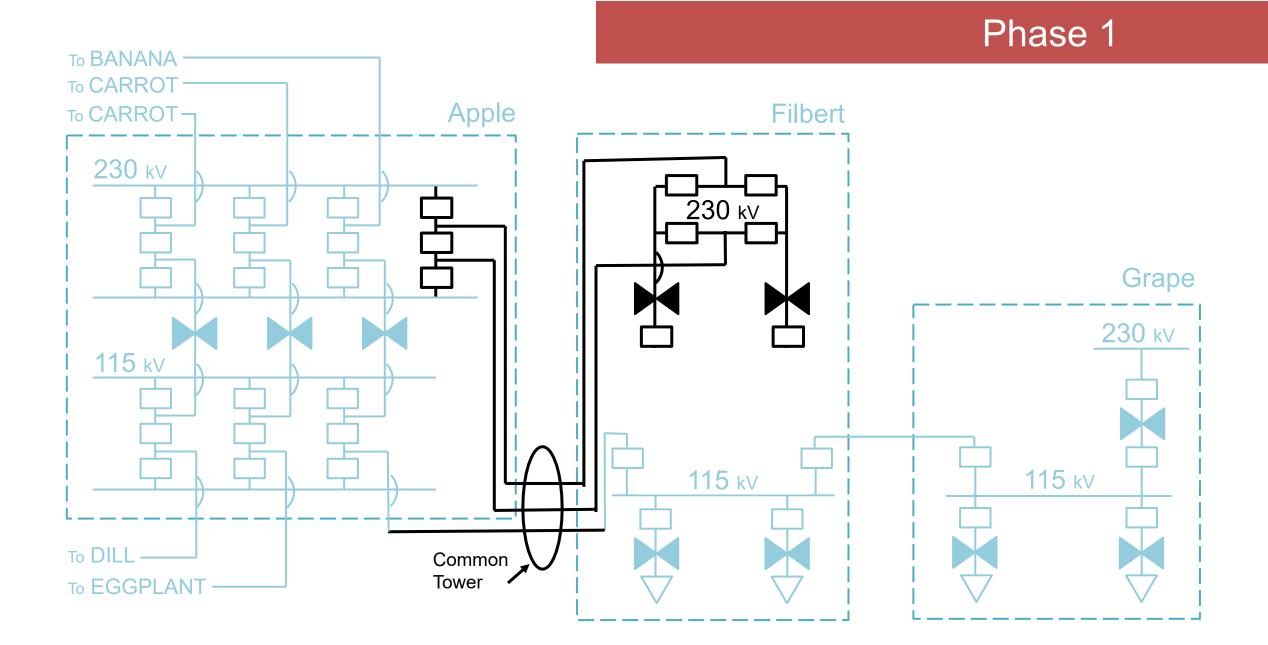

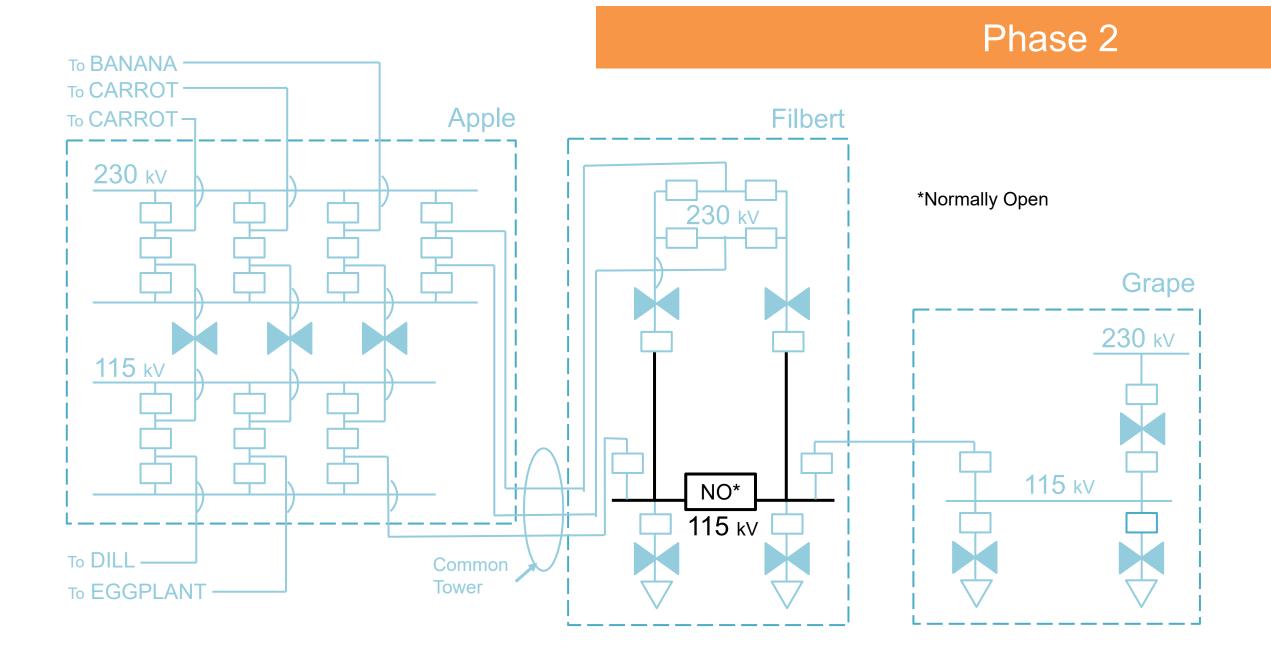

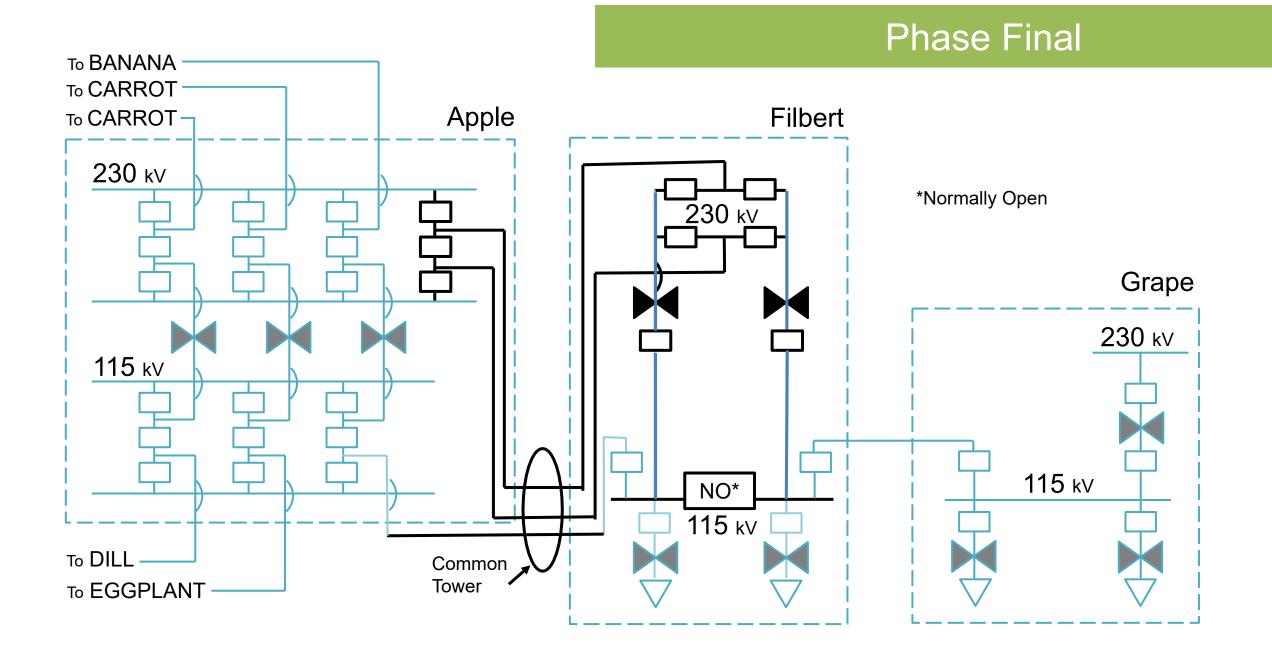

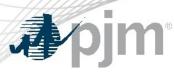

**SLD** Guidance - Conclusion

Proposing entities may use their own graphics on submitted SLDs For optimal communication and clarity:

SLD of Existing System

Only show facilities relevant to the project.

Identify facilities to be removed in the subsequent project phase. These facilities will be missing in subsequent SLD

SLD of Intermediate Project Phase

- All facilities installed from a previous project phase should be represented the same as existing facilities (Normal Weight)
- Ensure all facilities identified for removal from a previous project phase are missing
- Identify all facilities added in the current project phase (Heavy Weight)

Identify facilities to be removed in the subsequent project phase.

Include graphic to facilitate validation of Contingency definitions (i.e. Common Tower, breaker diagrams, etc.)

SLD of Final Project Phase

Identify all facilities added for <u>all project phases</u> (Heavy Weight)

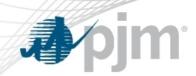

## **Contingency Naming Convention**

**↓**pjm

What we need from TOs

For each RTEP study year, six (6) contingency files are required. The common names of these six contingency files and the associated NERC TPL contingency definitions are shown in the table below:

| PJM File Name | <b>TPL-001-5 Contingencies</b> |
|---------------|--------------------------------|
| Single        | P1 (All)                       |
| P_2-1         | P2.1                           |
| Bus           | P2.2                           |
| Line_FB       | P2.3, P2.4 P4 (All)            |
| P5            | P5                             |
| Tower         | P7(All)                        |

## **Contingency Title Naming Convention**

## 1. Standard Format

PJM has identified a specific naming standard convention to contingencies. This is necessary to be able to sort on contingencies that apply to certain seasons and assist in the consolidation of all contingency files into one (1) yearly set per contingency type.

Below is an example of the standard format:

"Company Name" \_ "TPL Number" - "Sub Number Remainder of Contingency Title" \_ "Sort" - "Seasonal Restricted"

## 2. Seasonal Consideration and Sorting

To maintain all different seasonal contingencies within a yearly contingency case, contingency titles will require a standard adder to providing sorting capability.

| Command for Cont. | Command for Cont. |
|-------------------|-------------------|
| _SRT-A            | _SORT-ALL         |
| _SRT-S            | _SORT-SUM         |
| _SRT-W            | _SORT-WIN         |
| _SRT-L            | _SORT-LL          |
| _SRT-SL           | _SORT-SUM & LL    |
| _SRT-WL           | _SORT-WIN & LL    |
| _SRT-SW           | _SORT-SUM & WIN   |

## **Contingency Title Naming Convention**

## 3. Contingency File Naming Convention

Below are several examples of valid contingency names:

AP\_P1-1\_MP-138-513\_SRT-S ATSI\_P1-2\_OEC-69-010\_SRT-A AEP\_P1-2\_#5522\_SRT-L CE\_P4\_207-38-L4606N\_SRT-A DVP\_P7-1\_LN 46-74\_SRT-SW ME\_P2-2\_ME-115-022T\_SRT-W

## Contingency Title Naming Convention

## 4. Contingency File Naming Convention

PJM requires consistent naming of the .con files to assist when compiling the various contingency files from the different members together. Below is the standard for naming contingency files.

## RTEP-SSSS\_YYYY\_CCCC\_TTTT\_RR

Legend for the format above where:

- ③ S = RTEP Series Year
- ⑦ Y = Case Year
- ⑦ C = Company
- ⑦ T = Type (Tower, Single, Line\_FB, Bus, P\_2-1, P5)
- $\bigcirc$  R = Revision (Start at Revision 0)

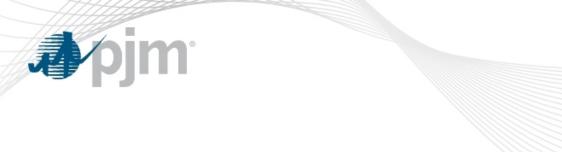

## Contingency Change & Idev File Submissions

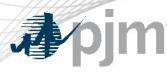

**Contingency Changes** 

Currently, PJM receives contingency changes in multiple formats: Text file, excel, word Deletions, additions, modifications All in one file vs. separate files

PJM is looking to standardize the submission of contingency changes to minimize confusion and any potential errors:

- 1. Submit contingency changes using the provided "Contingency Change Submission" template
- 2. Follow the contingency naming convention as described in previous section
- 3. Use unique contingency names (i.e. no duplicate contingencies)
- 4. Use 'delete' and 'add' methodology in template to represent contingency modifications

## **Contingency Changes**

# New Contingencies

| Delete                | Add                                                                                                    |
|-----------------------|----------------------------------------------------------------------------------------------------|
| N/A                   | CONTINGENCY 'PJM_P1-2_BUS1_BUS2_SRT-A'<br>DISCONNECT BRANCH FROM BUS #####1 TO BUS #####2 CKT 1 /* BUS 1 138 TO BUS 2 138<br>END |
| Deleted Contingencies |                                                                                                    |

| Delete                                                                                                    | Add |
|----------------------------------------------------------------------------------------------------|-----|
| CONTINGENCY 'PJM_P1-2_BUS1_BUS2_SRT-A'<br>DISCONNECT BRANCH FROM BUS #####1 TO BUS #####2 CKT 1 /* BUS 1 138 TO BUS 2 138<br>END | N/A |

| Delete                                                      | Add                                             |
|-------------------------------------------------------------|-------------------------------------------------|
| CONTINGENCY 'PJM_P1-2_BUS1_BUS2_SRT-A'                      | CONTINGENCY 'PJM_P1-2_BUS1_BUS3_SRT-A'          |
| DISCONNECT BRANCH FROM BUS #####1TO BUS #####2 CKT 1 /* BUS | DISCONNECT BRANCH FROM BUS #####1 TO BUS #####3 |
| 1 138 TO BUS 2 138                                          | CKT 1 /* BUS 1 138 TO BUS 3 138                 |
| END                                                         | END                                             |

## **Contingency Changes**

#### Modified Contingencies – 1:2 (or more) Replacements $\rightarrow$ Merge the "Delete" cells

| Delete                                                                                                    | Add                                                                                                    |
|----------------------------------------------------------------------------------------------------|----------------------------------------------------------------------------------------------------|
| CONTINGENCY 'PJM_P1-2_BUS1_BUS2_SRT-A'<br>DISCONNECT BRANCH FROM BUS #####1 TO BUS #####2 CKT 1 /* BUS 1<br>138 TO BUS 2 138<br>END | CONTINGENCY 'PJM_P1-2_BUS1_BUS3_SRT-A'<br>DISCONNECT BRANCH FROM BUS #####1 TO BUS #####3 CKT 1 /* BUS 1<br>138 TO BUS 3 138<br>END |
|                                                                                                    | CONTINGENCY 'PJM_P1-2_BUS3_BUS2_SRT-A'<br>DISCONNECT BRANCH FROM BUS #####3 TO BUS #####2 CKT 1 /* BUS 3<br>138 TO BUS 2 138<br>END |

| Delete                                                                                                    | Add                                                                                                    |
|----------------------------------------------------------------------------------------------------|----------------------------------------------------------------------------------------------------|
| CONTINGENCY 'PJM_P1-2_BUS1_BUS3_SRT-A'<br>DISCONNECT BRANCH FROM BUS #####1 TO BUS #####3 CKT 1 /* BUS 1<br>138 TO BUS 3 138<br>END | CONTINGENCY 'PJM_P1-2_BUS1_BUS2_SRT-A'<br>DISCONNECT BRANCH FROM BUS #####1 TO BUS #####2 CKT 1 /* BUS 1<br>138 TO BUS 2 138<br>END |
| CONTINGENCY 'PJM_P1-2_BUS3_BUS2_SRT-A'<br>DISCONNECT BRANCH FROM BUS #####3 TO BUS #####2 CKT 1 /* BUS 3<br>138 TO BUS 2 138<br>END |                                                                                                    |

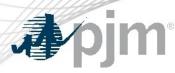

#### **Idev Files**

PJM is looking to standardize the submission of idev files to minimize confusion and any potential errors:

- 1. Add comments inside the idev file to clearly show/explain the changes being made
- 2. Include only commands that <u>change</u> the model (i.e. no BAT\_GEXMBUS, BAT\_FDNS, etc.)
- 3. In the first line of the idev, add the following:
  - a) Idev creations date
  - b) RTEP case year
- 4. Include the applicable season that the idev is applicable to in the file name (WIN, SUM, LL, or All)

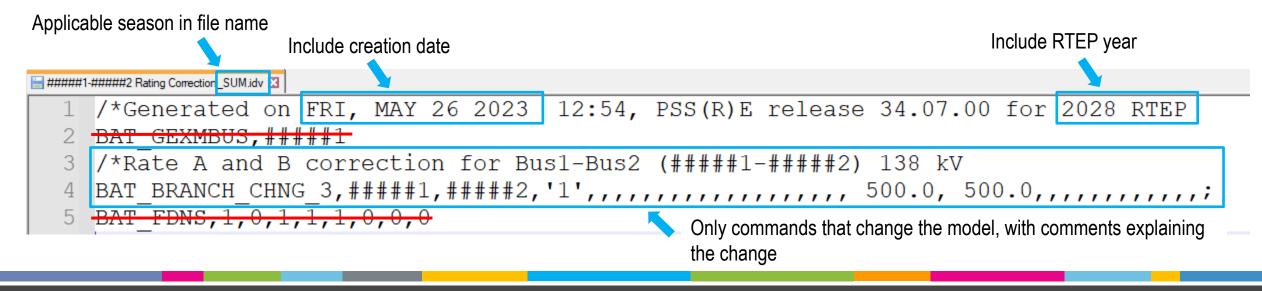

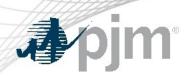

#### Contact

Facilitator: Paul McGlynn, Paul.McGlynn@pjm.com

Secretary: Tarik Bensala, Tarik.Bensala@pjm.com

SME/Presenter: Jeffrey Goldberg, Jeffrey.Goldberg@pjm.com Member Hotline (610) 666 – 8980 (866) 400 – 8980 custsvc@pjm.com

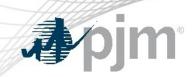

**Revision History** 

## V1 – 06/02/2023 – Original slides posted

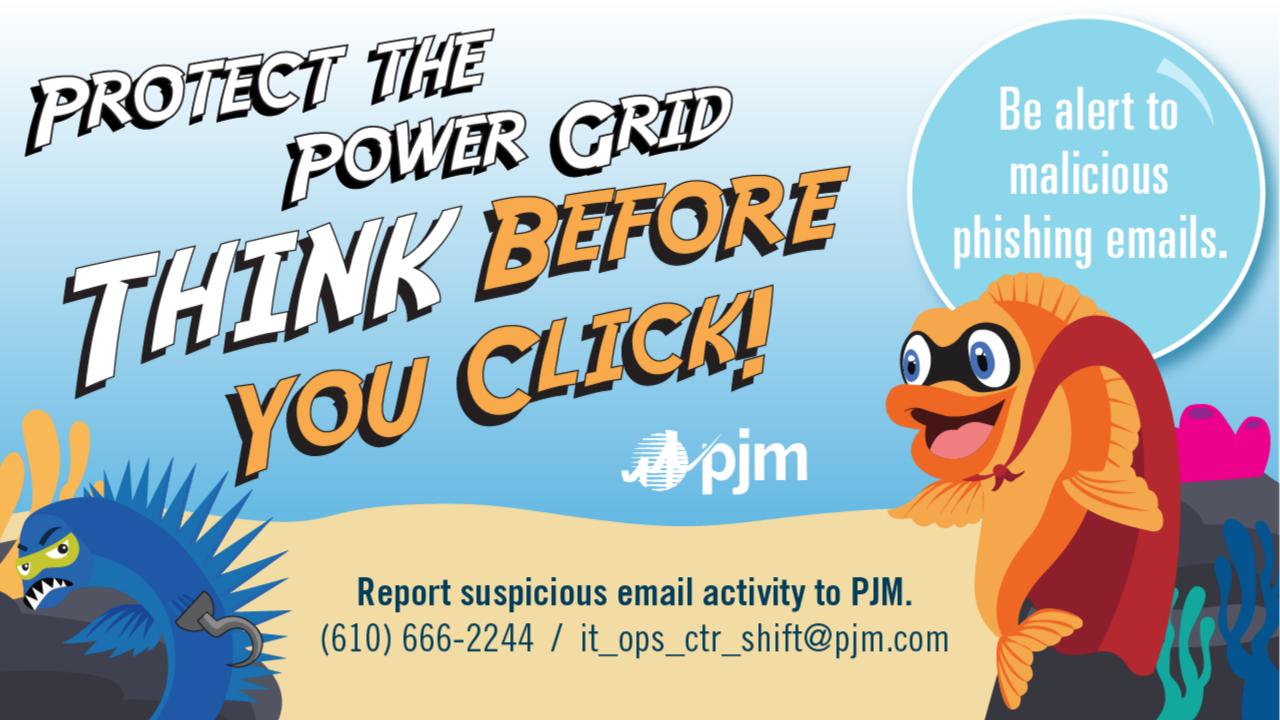